# **COE 405, Term 062**

# **Design & Modeling of Digital Systems**

## **HW# 4 Solution**

Due date: Saturday, May12, 2007

**Q.1.** It is required to model an **N-bit Serial Multiplier**. The VHDL Entity description of the n-bit multiplier is given below:

### **Entity multiplier is**

 **Generic (n: Positive := 4); Port(clk: IN std\_logic; dataready: IN std\_logic; A : IN std\_logic\_vector (n-1) downto 0);**  $B : IN$  std logic vector (n-1 downto 0); **busy, done: OUT std\_logic; result: OUT std\_logic\_vector ( 2\*n-1 downto 0));** 

# **End multiplier;**

The circuit receives two n-bit operands when the input *dataready* becomes 1. This causes the multiplication process to begin and the *busy* flag to become active. Using the **addshift** method, the multiplier takes one or two clock cycles for each bit of the multiplicand. When the process is completed, *done* becomes 1 for one clock cycle and *busy* returns to 0. The circuit receives two operands from its *X* and *Y* inputs and produces the result on its 2n-bit *result* output.

**(i)** Develop a behavioral model of the n-bit Serial Multiplier. Divide your multiplier into a data-path and control unit and model each one separately using behavioral modeling style.

It is possible to model serial multiplier behaviorally without splitting the control unit and data path as shown below:

```
library ieee; 
use ieee.std_logic_1164.all;
use ieee.std_logic_unsigned.all; 
Entity multiplier is 
   Generic (n: Positive := 4);
Port(clk: IN std_logic; dataready: IN std_logic; A : IN std_logic_vector (n-1 downto 0); B : IN std logic vector (n-1 downto 0):
             std_logic_vector (n-1 downto 0);
busy, done: OUT std_logic; result: OUT std_logic_vector ( 2<sup>*</sup>n-1 downto 0));
End multiplier; 
architecture Behavioral of multiplier is
```

```
signal ac1, ac2 : std_logic_vector (n-1 downto 0);
signal extra : std_logic_vector (n downto 0);
```

```
begin 
process(clk) 
variable state : integer range 1 to 5 := 1;
variable count : integer range 0 to n := 0;
begin 
if (clk'event and clk = '1') then
case state is 
when 1 \Rightarrowcount := 0;
    extra \leq (others \Rightarrow '0');\text{ac1} \leq A; \text{ac2} \leq B;
    done \leq= '0';
    if dataready = '1' then
     state := state +1;
    end if; 
when 2 \Rightarrowbusy <= '1'; 
    if ac1(0) = '1' then
      state := 3;
    else state := 4;
    end if; 
when 3 \Rightarrowextra \leq extra + (0' \& ac2);state := 4;
when 4 \Rightarrowextra <= '0' & extra(n downto 1); 
    \text{ac1} \leq \text{extra}(0) \& \text{ac1}(n-1 \text{ down to 1});count := count + 1;if count = n then state := 5;
    else state := 2;
    end if; 
when 5 \Rightarrowdone \leq '1';
    busy \leq 0;
    state := 1;
end case; 
end if; 
end process; 
result \leq extra(n-1 downto 0)&ac1;
end Behavioral;
```
Next, we will show separate modeling of the control unit and data path using behavioral modeling as required by the question.

Library IEEE; use ieee.std\_logic\_1164.all; Entity multiplier is Generic (n: Positive  $:= 8$ ); Port(clk: IN std\_logic; dataready: IN std\_logic; A : IN std\_logic\_vector (n-1 downto 0); B : IN std\_logic\_vector (n-1 downto 0); busy, done: OUT std\_logic; result: OUT std\_logic\_vector  $( 2<sup>*</sup>n-1$  downto 0)); End multiplier; Architecture DF of multiplier is Component DPath\_Multiplier Generic(n: Positive:= 8); Port(LD\_AC1R, LD\_AC2R, ClearExtraR, LD\_ExtraR, Shift, INC, CLRC, Clk: IN std\_logic; CEN, AC1RB: OUT std\_logic; A, B: in std\_logic\_vector(N-1 DownTo 0);

 result: out std\_logic\_vector(2\*n-1 DownTo 0)); End Component; Component CU\_Multiplier Port(clk, dataready, AC1RB, CEN: IN std\_logic ; LD\_AC1R, LD\_AC2R, ClearExtraR, LD\_ExtraR, Shift, INC, CLRC, Busy, Done: OUT std\_logic); End Component; Signal LD\_AC1R, LD\_AC2R, ClearExtraR, LD\_ExtraR, Shift, INC, CLRC, CEN, AC1RB: std\_logic; Begin dpu: DPath\_Multiplier Generic Map(N) PORT MAP (LD\_AC1R, LD\_AC2R, ClearExtraR, LD\_ExtraR, Shift, INC, CLRC, Clk, CEN, AC1RB, A, B, result); cu: CU\_Multiplier PORT MAP (clk, dataready, AC1RB, CEN, LD\_AC1R, LD\_AC2R, ClearExtraR, LD\_ExtraR, Shift, INC, CLRC, Busy, Done); End; Library IEEE; use ieee.std\_logic\_1164.all; use ieee.std\_logic\_unsigned.all;

Entity DPath\_Multiplier is Generic(N: Positive:= 8); Port(LD\_AC1R, LD\_AC2R, ClearExtraR, LD\_ExtraR, Shift, INC, CLRC, Clk: IN std\_logic; CEN, AC1RB: OUT std\_logic; A, B: in std\_logic\_vector(N-1 DownTo 0); result: out std\_logic\_vector(2\*N-1 DownTo 0)); End; Architecture BV of DPath\_Multiplier is Constant LN: Positive:=N; Signal AC1R, AC2R : std\_logic\_vector(N-1 DownTo 0); Signal ExtraR: std\_logic\_vector(N DownTo 0); Signal CounterR, t2: std\_logic\_vector(LN-1 DownTo 0);

#### Begin

```
AC1Reg: Process(clk) 
    Begin 
             if (clk'event and clk='0') Then 
                       if (LD_AC1R='1') Then 
                               AC1R \leq A;
                       Elsif (Shift='1') Then 
                               AC1R \leq ExtraR(0) \& AC1R(N-1) Downto 1);
                       End if; 
             end if; 
            AC1RB \le AC1R(0); end process; 
AC2Reg: Process(clk) 
    Begin 
              if (clk'event and clk='0') Then 
                       if (LD_AC2R='1') Then 
                               AC2R \leq B:
                       end if; 
             end if; 
    end process; 
ExtraReg: Process(clk) 
    Begin 
             if (clk'event and clk='0') Then 
                if (LD_ExtraR='1') Then
```

```
ExtraR \leq ExtraR + (0\&AC2R);
                Elsif (ClearExtraR='1') Then 
                       ExtraR \leq (N Downto 0 => '0');
                Elsif (Shift='1') Then 
                        ExtraR <= ('0' & ExtraR(N Downto 1)); 
                End if; 
             end if; 
     end process; 
CounterReg: Process(clk) 
    Begin 
             if (clk'event and clk='0') Then 
                     t2 \leq LN-2 Downto 0 \leq >0') & '1';
                       if (INC='1') Then 
                               CounterR \leq CounterR + t2;
                       elsif (CLRC='1' ) Then 
                               CounterR \leq (LN-1 Downto 0 => '0');
                      end if; 
             end if; 
             if (CounterR=N-1) Then 
                     CEN \leq 1';
             else 
                      CEN \le 0 end if; 
    end process; 
result \leq ExtraR(N-1 downto 0) & AC1R;
End BV; 
Library IEEE; 
use ieee.std_logic_1164.all; 
Entity CU_Multiplier is 
Port(clk, dataready, AC1RB, CEN: IN std_logic ; 
   LD_AC1R, LD_AC2R, ClearExtraR, LD_ExtraR, Shift, INC, CLRC, Busy, Done: OUT std_logic 
:='0'); 
End; 
Architecture BV of CU_Multiplier is 
Type States is (s1, s2, s3, s4, s5); 
Signal PS, NS : States;
Begin 
reg: Process(Clk) 
   Begin 
    IF (Clk'EVENT and Clk = '1') Then
            PS \leq NS;
     End IF; 
   End Process; 
Transitions: Process(PS, dataready, AC1RB, CEN) 
   Begin 
     CASE PS is 
            when s1 \RightarrowIF dataready = '1' Then NS \leq s2;
                     else NS \leq s1; End IF;
             when s2 \impliesIF AC1RB = '1' Then NS \leq s3;
                     else NS \leq s4; End IF;
             when s3 \impliesNS \leq s4:
             when s4 \Rightarrow
```

```
IF CEN = '1' Then NS \leq s5;
                      else NS \leq s2; End IF;
             when s5 \impliesNS \leq s1;
      End CASE; 
 End Process; 
   LD_AC1R \le '1' when PS= s1 else '0';
   LD_AC2R \le '1' when PS= s1 else '0';
   ClearExtraR \le '1' when PS= s1 else '0';
   CLRC \langle = '1' when PS= s1 else '0';
   LD ExtraR \le '1' when PS= s3 else '0';
   Shift \le '1' when PS= s4 else '0';
   INC \langle = 1' when PS= s4 else '0';
   Busy \le '1' when PS=s2 or PS=s3 or PS=s4 else '0';
   Done \le \le \frac{1}{1} when PS=s5 else \frac{1}{0};
End BV;
```
**(ii)** Write a test bench for testing the 4-bit Serial Multiplier assuming that the input arguments are read from an input file and that the output will be stored in an output file. Use TEXTIO package for this purpose. Apply the following values for testing the correct operation of a 4-bit Serial Multiplier:

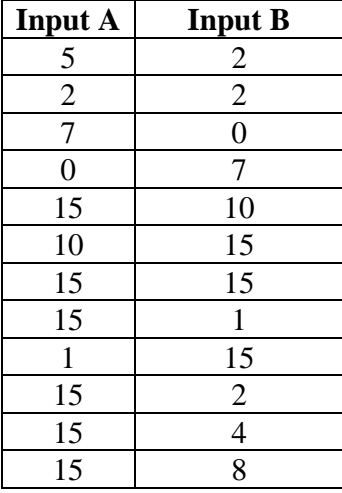

The output should be stored in the output file using the following format:

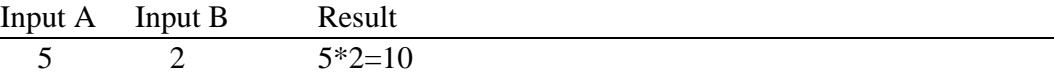

The following test bench was developed and used to verify the correct functionality of the behavioral multiplier which produced the output given below:

Library IEEE;

```
use ieee.std_logic_1164.all; 
USE STD.TEXTIO.ALL; 
Entity multiplier_test is 
End; 
Architecture Test of multiplier_test is 
          Component multiplier 
         Generic (n: Positive := 4);
         Port(clk: IN std_logic; dataready: IN std_logic; A : IN std_logic_vector (n-1 downto 0);
          B : IN std_logic_vector (n-1 downto 0); 
         busy, done: OUT std_logic; result: OUT std_logic_vector (2*n-1 downto 0));
         End Component; 
          Constant N: Positive :=4; 
          Constant K: Positive :=30; 
          Constant Period: Time := 100 ns; 
          TYPE Integers IS ARRAY (NATURAL RANGE <>) of INTEGER; 
          Procedure Int2Bin (Int: IN Integer; Bin : OUT std_logic_vector) IS 
                   Variable Tmp: Integer; 
                   Constant size: Natural := Bin'length; 
          Begin 
                  Tmp := Int;if (Tmp < 0) Then
                          Tmp := 2**size + Tmp; End If; 
                   For I IN 0 To (Bin'Length - 1) Loop 
                          If (Tmp MOD 2 = 1) Then
                                   Bin(I) := '1';Else Bin(I) := '0':
                           End If; 
                          Tmp := Tmp / 2; End Loop; 
          End Int2Bin; 
          function Bin2Int(Bin: std_logic_vector) return integer is 
                  variable SUM: INTEGER:=0;
          begin 
                  For I IN 0 To (Bin'Length - 1) Loop 
                          if Bin(I)=1' then
                                    SUM := SUM + (2^{**}I); end if; 
                   End Loop; 
                   return SUM; 
          end Bin2Int; 
          Signal clk, dataready, done, busy: std_logic :='0'; 
          Signal A, B: std_logic_vector(N-1 Downto 0); 
          Signal Result: std_logic_vector(2*N-1 Downto 0); 
          Signal First, Second: Integers(0 to K-1); 
          Begin 
          Process
```
 File Infile : Text IS IN "mul\_input.txt"; Variable My\_Line : Line; Variable val: Integer;

 File outFile: Text IS OUT "mul\_output.txt"; Variable write\_line: Line; Variable Str: String(1 to 24); Variable Str2: String(1 to 42);

 Variable i,j: integer :=0; Variable Buf: std\_logic\_vector(N-1 Downto 0); Begin While Not ( Endfile(Infile) ) Loop

Readline( Infile, My\_Line); -- read a line from the input file

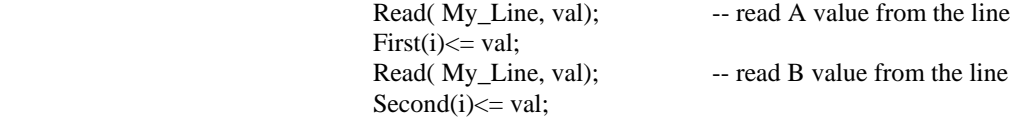

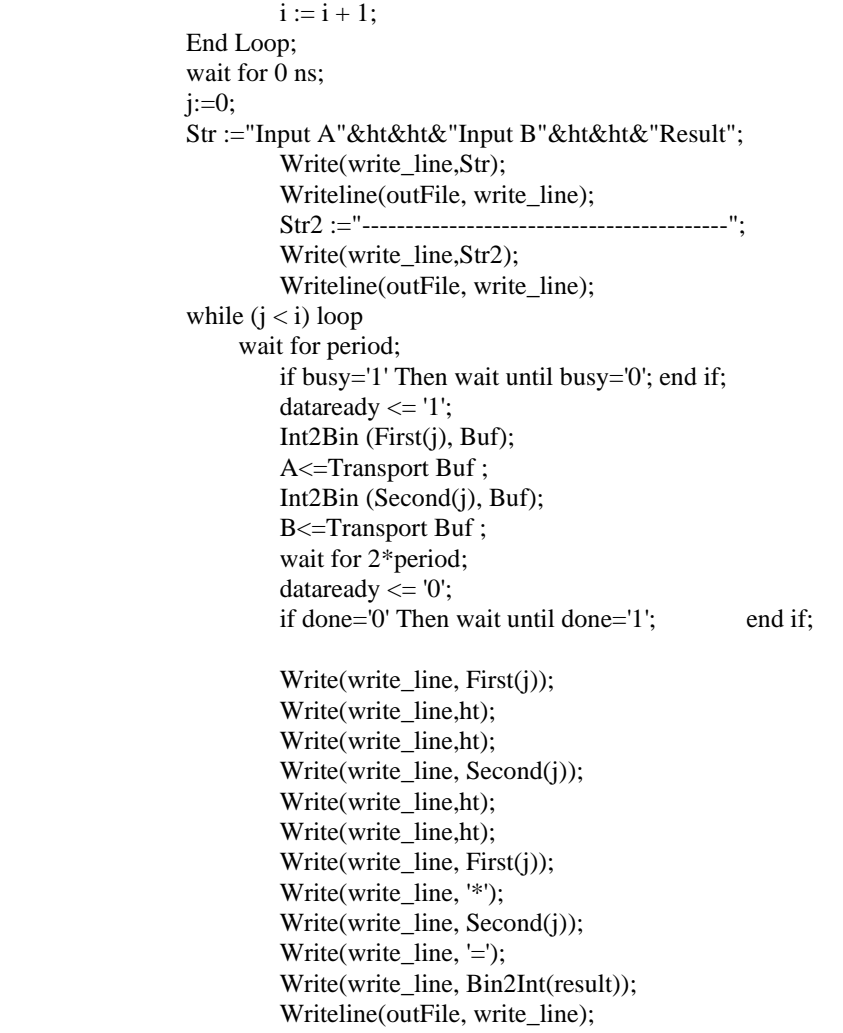

```
j := j + 1; wait for 3*period; 
          End loop; 
          wait; 
 End Process;
```
 clk <= not clk after period; CUT: multiplier Generic Map (N) Port Map (clk, dataready, A, B, busy, done, result);

End;

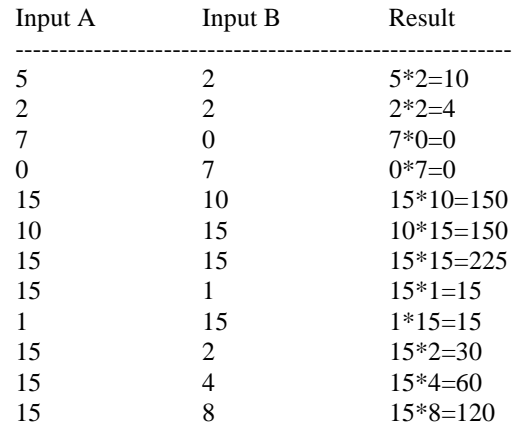

**(iii)** Synthesize the modeled Serial Multiplier in (i) using Xilinx Project Navigator and report on the total equivalent gate count for design after mapping and the longest delay in the design based on Post-Map static timing report.

Both models given in part (i) are synthesizable. The results of the synthesis of the required model are shown below:

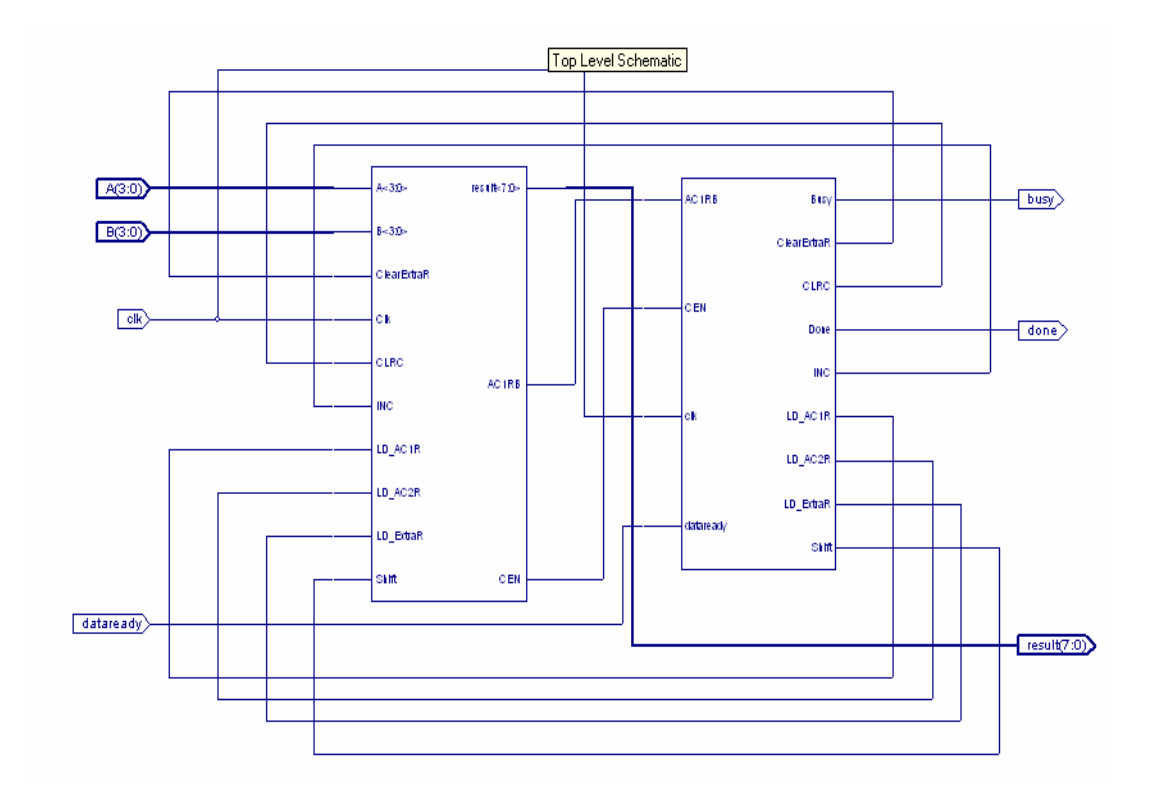

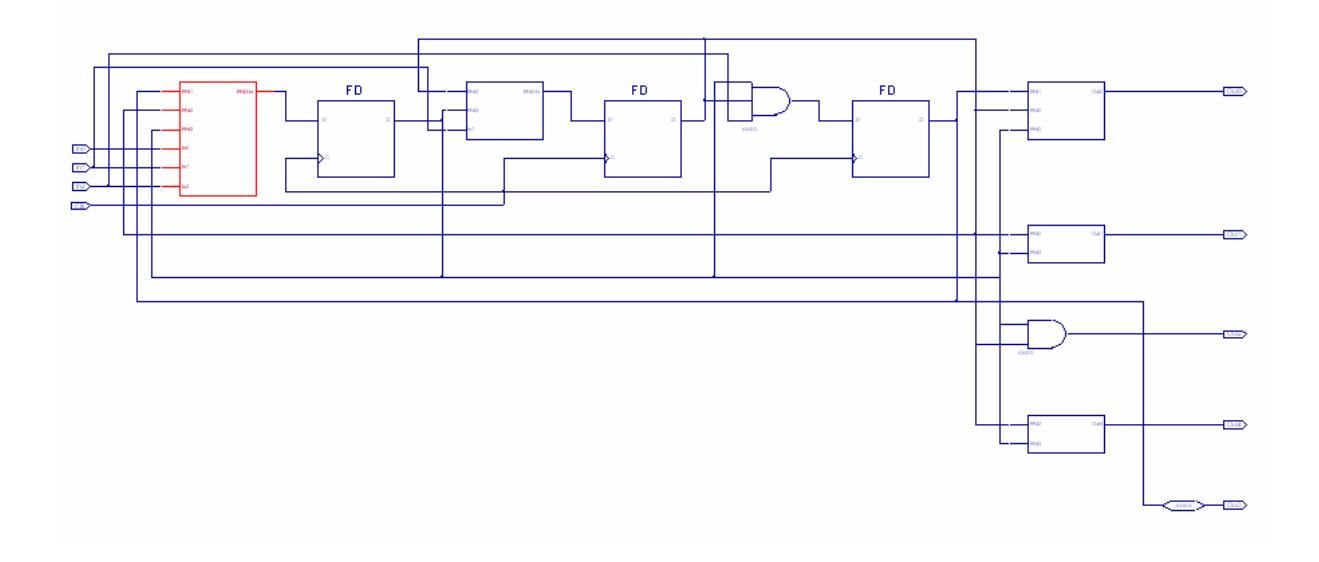

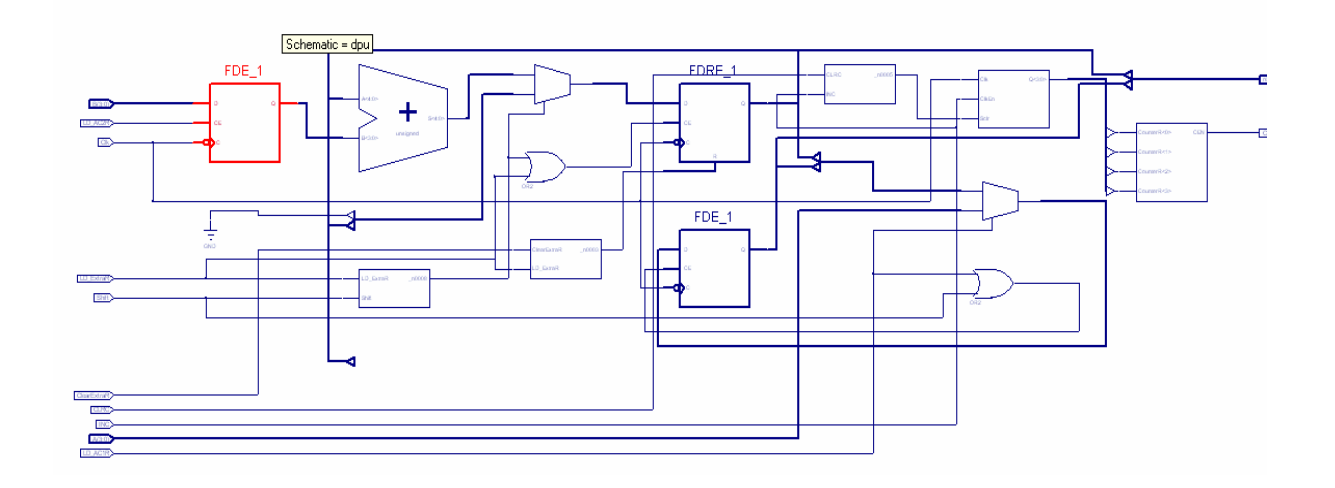

 Total equivalent gate count for design: 358 Longest delay is 8.165 ns.

**(iv)** Develop a dataflow model of the n-bit Serial Multiplier. Divide your multiplier into a data-path and control unit and model each one separately using dataflow modeling style.

Library IEEE; use ieee.std\_logic\_1164.all; Entity multiplier is Generic (n: Positive  $:= 8$ ); Port(clk: IN std\_logic; dataready: IN std\_logic; A : IN std\_logic\_vector (n-1 downto 0); B : IN std\_logic\_vector (n-1 downto 0); busy, done: OUT std\_logic; result: OUT std\_logic\_vector (  $2<sup>*</sup>n-1$  downto 0)); End multiplier; Architecture DF of multiplier is Component DPath\_Multiplier Generic(n: Positive: $= 8$ ); Port(LD\_AC1R, LD\_AC2R, ClearExtraR, LD\_ExtraR, Shift, INC, CLRC, Clk: IN std\_logic; CEN, AC1RB: OUT std\_logic; A, B: in std\_logic\_vector(N-1 DownTo 0); result: out std\_logic\_vector(2\*n-1 DownTo 0)); End Component; Component CU\_Multiplier Port(clk, dataready, AC1RB, CEN: IN std\_logic ; LD\_AC1R, LD\_AC2R, ClearExtraR, LD\_ExtraR, Shift, INC, CLRC, Busy, Done: OUT std\_logic); End Component; Signal LD\_AC1R, LD\_AC2R, ClearExtraR, LD\_ExtraR, Shift, INC, CLRC, CEN, AC1RB: std\_logic; Begin dpu: DPath\_Multiplier Generic Map(N) PORT MAP (LD\_AC1R, LD\_AC2R, ClearExtraR, LD\_ExtraR, Shift, INC, CLRC, Clk, CEN, AC1RB, A, B, result); cu: CU\_Multiplier PORT MAP (clk, dataready, AC1RB, CEN, LD\_AC1R, LD\_AC2R, ClearExtraR, LD\_ExtraR, Shift, INC, CLRC, Busy, Done); End;

Library IEEE;

use ieee.std\_logic\_1164.all; use ieee.std\_logic\_unsigned.all; Entity DPath\_Multiplier is Generic(N: Positive: $= 8$ ); Port(LD\_AC1R, LD\_AC2R, ClearExtraR, LD\_ExtraR, Shift, INC, CLRC, Clk: IN std\_logic; CEN, AC1RB: OUT std\_logic; A, B: in std\_logic\_vector(N-1 DownTo 0); result: out std\_logic\_vector(2\*N-1 DownTo 0)); End; Architecture DF of DPath\_Multiplier is Constant LN: Positive:=N; Signal AC1R, AC2R : std\_logic\_vector(N-1 DownTo 0); Signal ExtraR,  $t1$  : std\_logic\_vector(N DownTo 0); Signal CounterR, t2: std\_logic\_vector(LN-1 DownTo 0); Signal AC1RE,AC2RE,ExtraRE, CounterRE : Boolean:=False ; Begin  $AC1RE \leq LD_AC1R = '1'$  or Shift='1';  $AC2RE \leq LD_AC2R = '1';$ ExtraRE <= LD\_ExtraR='1' or ClearExtraR='1' or Shift='1' ; CounterRE <= INC='1' or CLRC='1'; edge: Block(Clk='0' and not Clk'Stable) Begin AC1Reg: Block(AC1RE and Guard) Begin  $AC1R \leq$  Guarded A when  $LD\_AC1R=$  '1' Else ExtraR(0) &  $AC1R(N-1)$  Downto 1);  $AC1RB \le AC1R(0);$  end Block AC1Reg; AC2Reg: Block(AC2RE and Guard) Begin  $AC2R \leq$  Guarded B; end Block AC2Reg; ExtraReg: Block(ExtraRE and Guard) Begin t1  $\leq$  '0' & ExtraR(N Downto 1); ExtraR  $\le$  Guarded ExtraR+ ('0'&AC2R) when LD\_ExtraR='1' Else (N Downto 0 => '0')when ClearExtraR='1' Else t1; end Block ExtraReg; CounterReg: Block(CounterRE and Guard) Begin  $t2 \leq LN-2$  Downto  $0 \leq 0$ ')&'1'; CounterR  $\le$  Guarded CounterR + t2 when INC='1' else (LN-1 Downto 0 => '0'); CEN <= '1' when CounterR=N else '0'; end Block CounterReg; End Block edge; result  $\leq$  ExtraR(N-1 downto 0) & AC1R; End DF; Library IEEE; use ieee.std\_logic\_1164.all; Entity CU\_Multiplier is Port(clk, dataready, AC1RB, CEN: IN std\_logic ; LD\_AC1R, LD\_AC2R, ClearExtraR, LD\_ExtraR, Shift, INC, CLRC, Busy, Done: OUT std\_logic :='0');

End; Architecture DF of CU\_Multiplier is Type States is  $(s1, s2, s3, s4, s5)$ ; Type State\_Vector is Array (Natural Range <>) of States; Function RF(V:State\_Vector) Return States is Begin Return V(V'Left); end RF; Signal PS: RF States Register := s1; Begin edge: Block(Clk='1' and not Clk'Stable) Begin S1B: Block(PS= s1 and Guard) Begin  $PS \leq$  Guarded s2 when dataready='1' Else s1; end Block S1B; S<sub>2B</sub>: Block(P<sub>S</sub>= s<sub>2</sub> and Guard) Begin PS <= Guarded s3 when AC1RB='1' Else s4; end Block S2B; S3B: Block(PS= s3 and Guard) Begin  $PS \leq$  Guarded s4: end Block S3B; S4B: Block(PS= s4 and Guard) Begin PS <= Guarded s5 when CEN='1' Else s2; end Block S4B; S5B: Block(PS= s5 and Guard) Begin  $PS \leq$  Guarded s1; end Block S5b; End Block edge; LD AC1R  $\le$  '1' when PS= s1 else '0'; LD\_AC2R  $\le$  '1' when PS= s1 else '0'; ClearExtraR  $\le$  '1' when PS= s1 else '0'; CLRC  $\le$  '1' when PS= s1 else '0'; LD\_ExtraR  $\le$  '1' when PS= s3 else '0'; Shift  $\le$  '1' when PS= s4 else '0'; INC  $\langle = 1'$  when PS= s4 else '0'; Busy  $\le$  '1' when PS=s2 or PS=s3 or PS=s4 else '0'; Done  $\leq$  '1' when PS=s5 else '0'; End DF;

**(v)** Verify the correct functionality of your dataflow model using the test bench developed in (ii).

Using the same test bench developed in (ii) the correct functionality of the dataflow multiplier is verified and the following output is obtained:

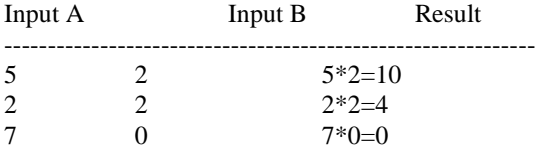

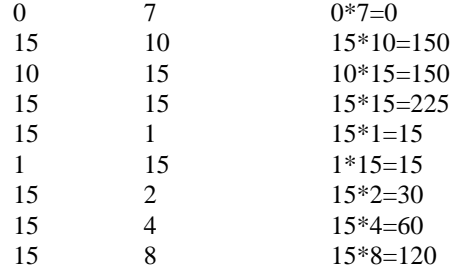